## **Windows**

Windows 10 (iii) Windows 10

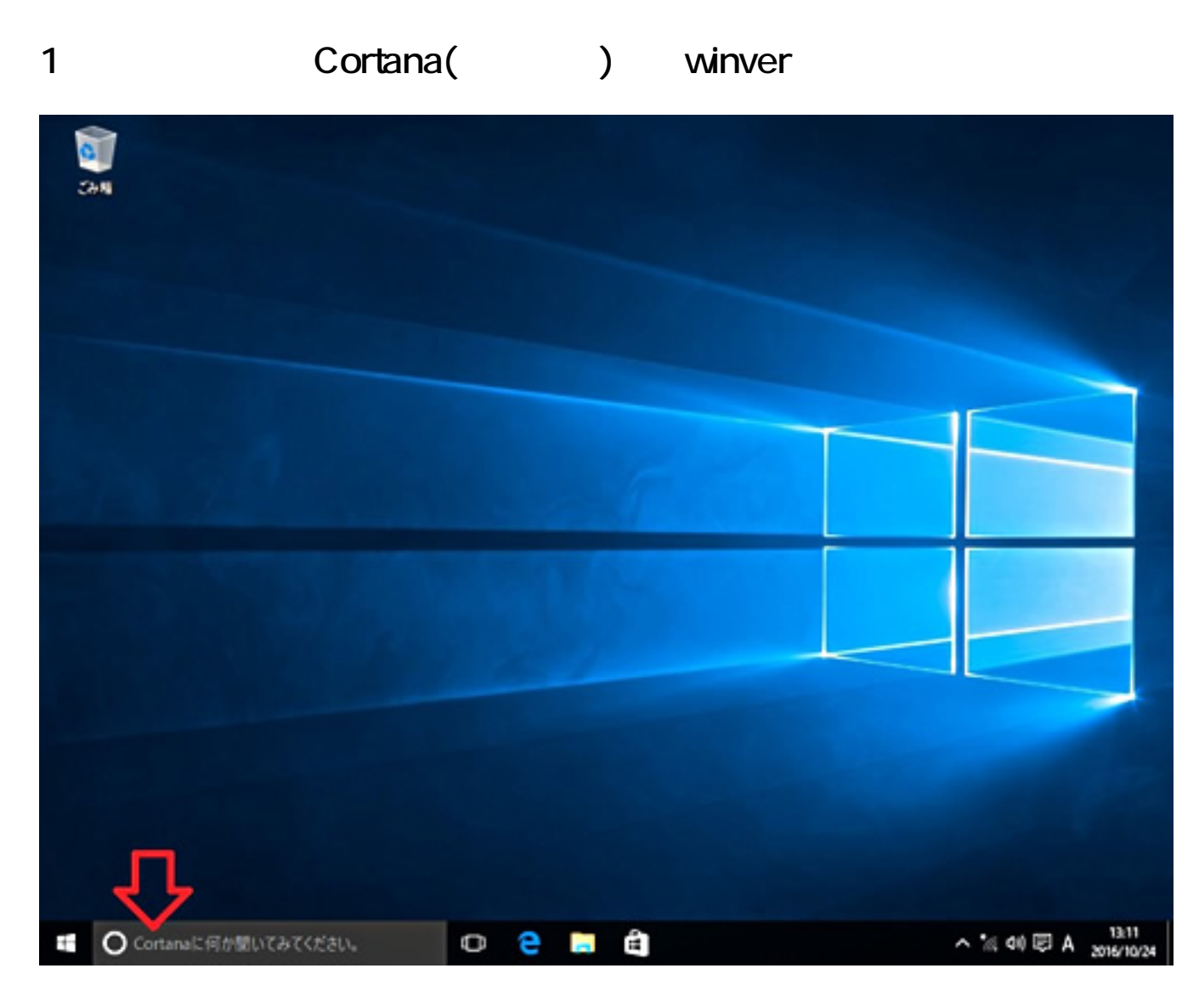

2. Cortana **and the cortana** 

## **Windows**

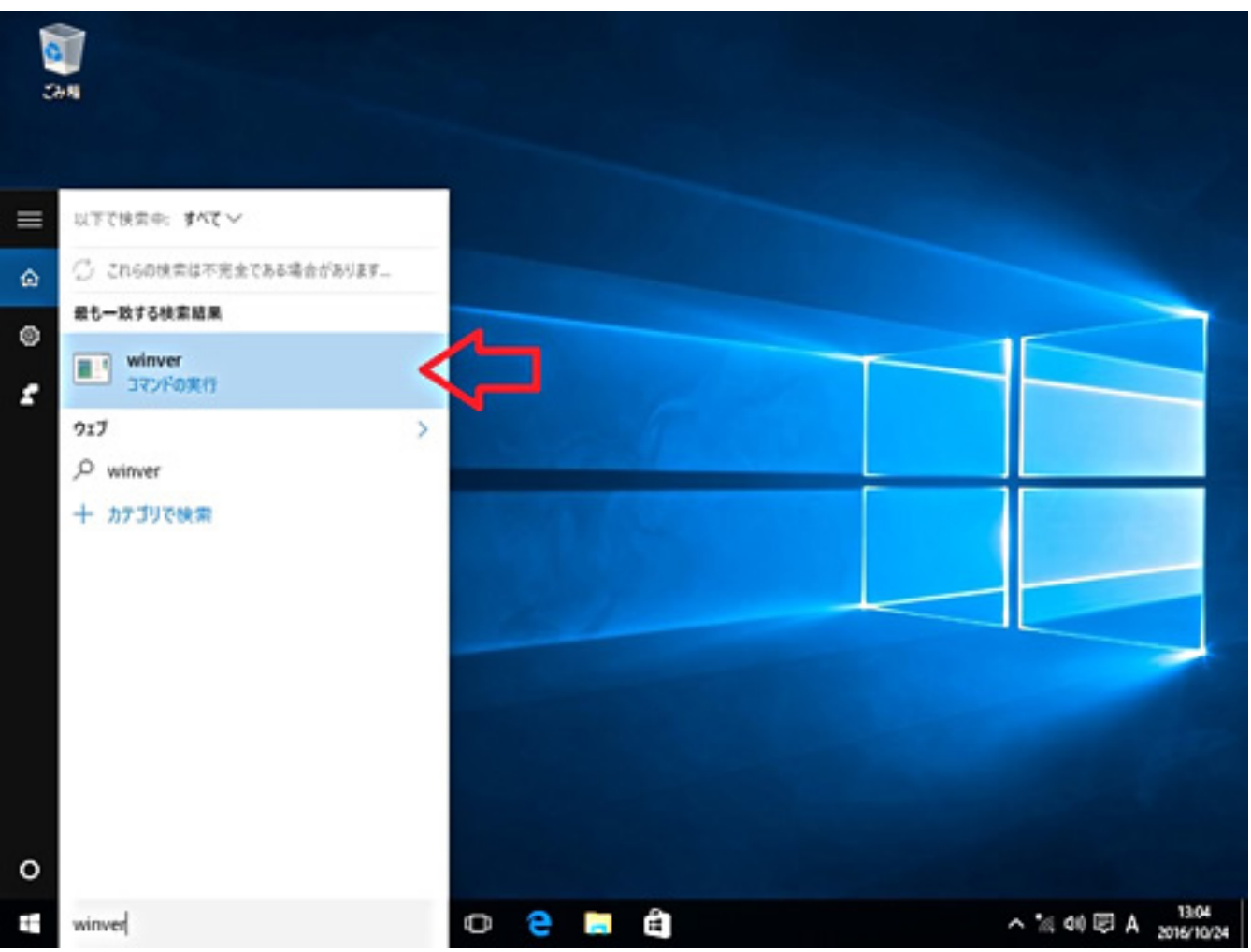

## 3 Windows

## **Windows**

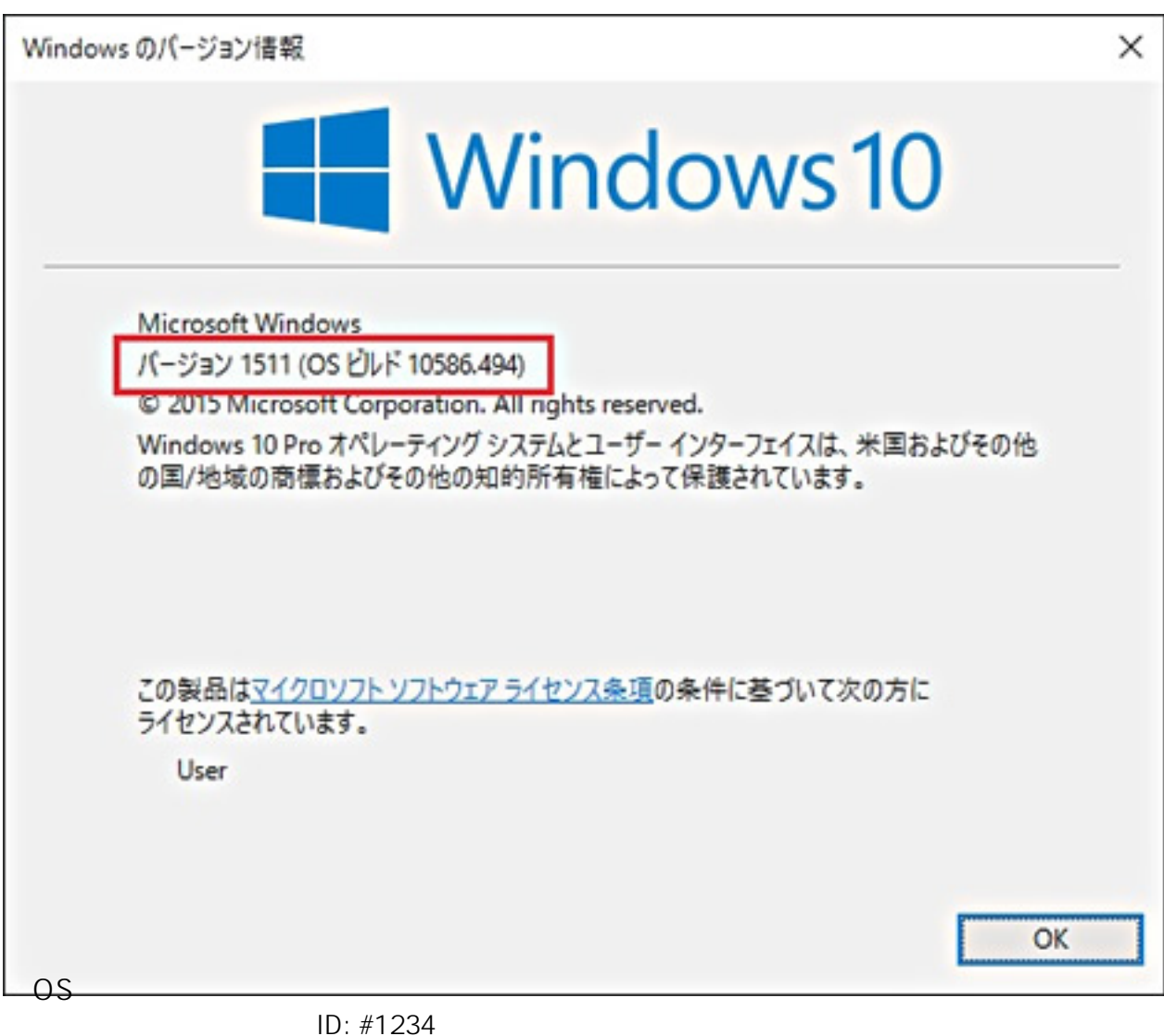

: k.kogawa

 $: 2017 - 11 - 11$  14:02